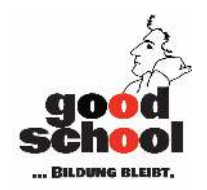

## **Bessere Bilder von**

## **Dokumenten**

Dr. Marco Fileccia 01/2021

# **Du musst darfst eine Aufgabe bei iServ abgeben?**

**Zum Beispiel einen handschriftlichen Text oder eine Zeichnung?** 

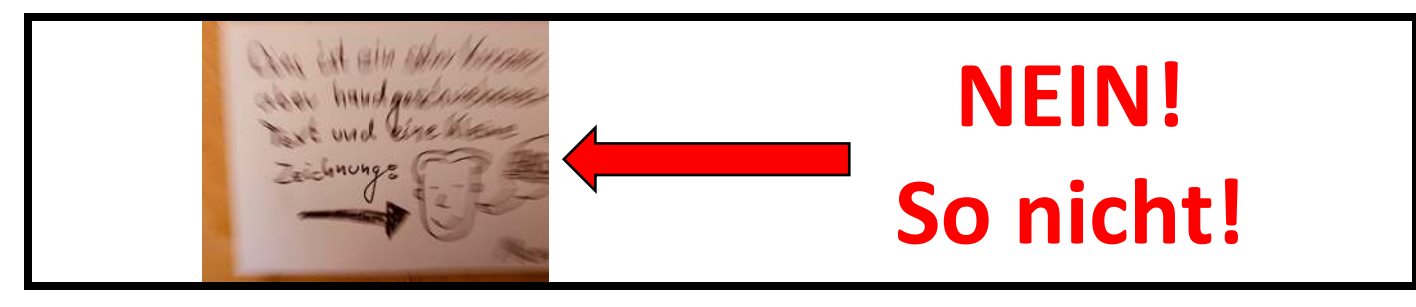

**Mithilfe von Apps kannst du die Qualität von fotografierten Dokumenten stark verbessern! Zum Beispiel mit diesen drei kostenlosen Apps:**

Alle drei funktionieren mit

iPhone und iPad, "Notizen" und "Dateien" sind bereits installiert "Office Lens" der Firma Microsoft musst du aus dem App-Store installieren!

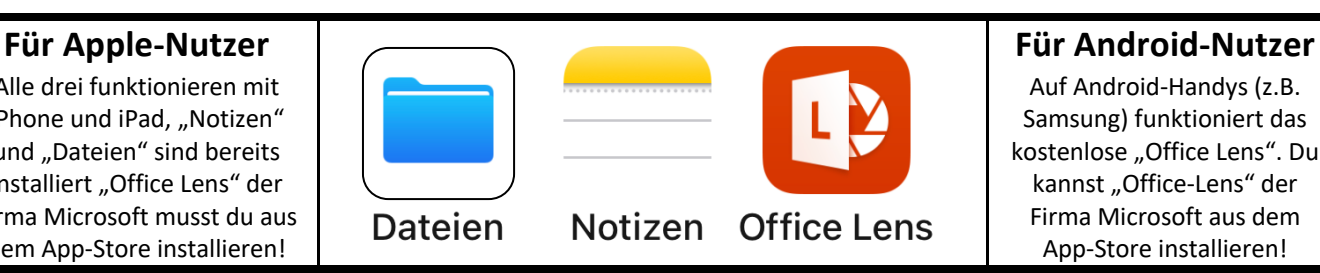

Auf Android-Handys (z.B. Samsung) funktioniert das kostenlose "Office Lens". Du kannst "Office-Lens" der Firma Microsoft aus dem App-Store installieren!

**Hier findest du für jede App zwei Videos, die dir erklären, wie man das macht:**

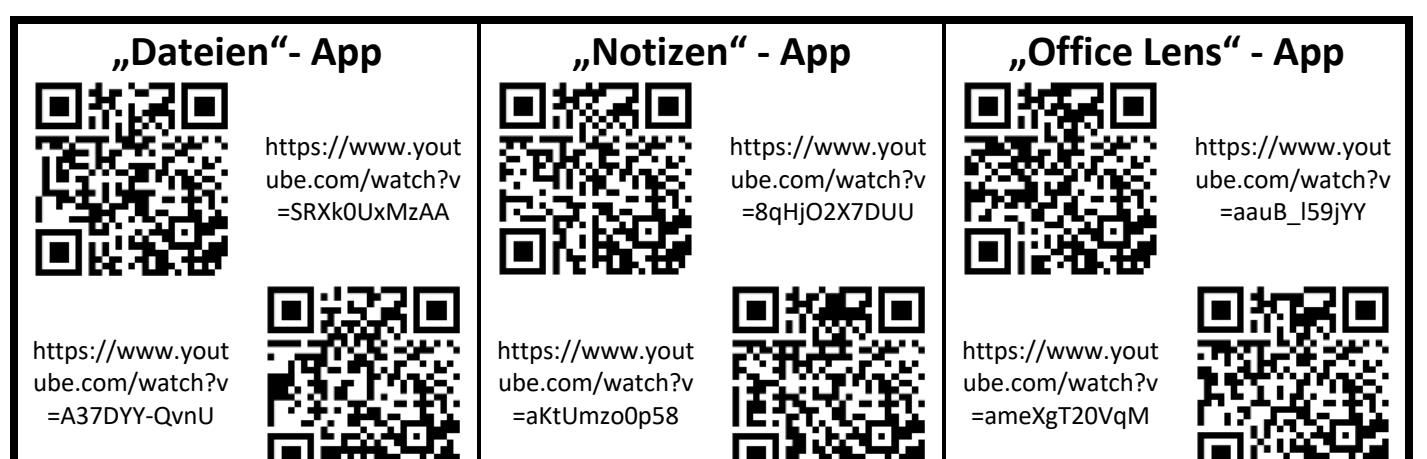

## **Und hier noch vier Tipps für bessere Bilder von Dokumenten:**

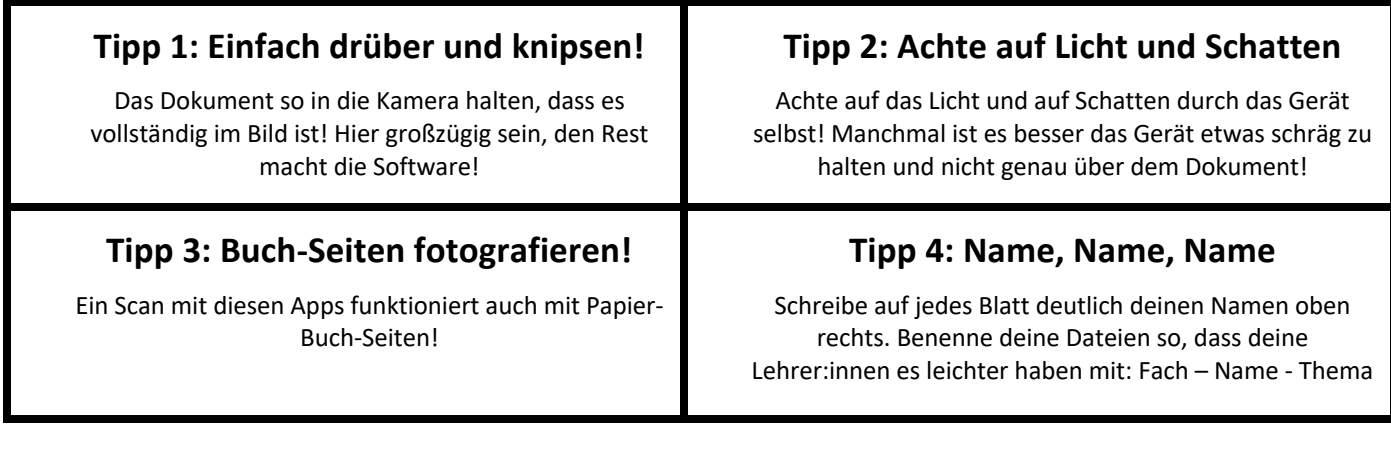